# Schulverpflegung

## Aktuell teilnehmende Schulen:

- Schulzentrum Jüchen (Realschule und Gymnasium)
- Sekundarschule Hochneukirch (Jüchen)
- Pascal Gymnasium Grevenbroich
- Wilhelm-von-Humbold-Gesamtschule Grevenbroich
- Käthe-Kollwitz-Gesamtschule Grevenbroich

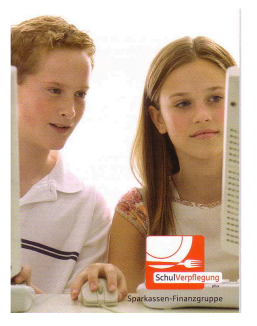

- Die Bestellseiten der jeweiligen Schule sind auch über den Internetauftritt der Sparkasse Neuss zu erreichen (www.sparkasse-neuss.de/schulverpflegung)
- Bezahlung per GeldKarte, Giropay und paydirekt.
- Für den jeweiligen Inhalt der Bestellseiten ist die Schule bzw. der Kantinenbetreiber verantwortlich.
- Jugendkonten können bei der Sparkasse Neuss über folgenden Link beantragt werden: www.sparkasse-neuss.de/jugendkonto

#### Grundsätzlich gilt:

- Bei allen Fragen rund um die Schulverpflegung wenden sich Schüler/Eltern bitte immer zunächst an das Sekretariat der jeweiligen.
- Sollte es sich um eine Problematik handeln, die nicht geklärt werden kann, wendet sich die Schule an den jeweilig zuständigen Partner.

## Keine (Chip-) Karte verfügbar

• Eine entsprechende Bankkarte bekommt der Schüler bei Eröffnung eines (Jugend) Girokontos bei einer Bank oder Sparkasse.

#### Keine Zugangsdaten verfügbar

- Zugangsdaten erhält der Schüler in seiner Schule.
- Ggf. Nachfrage im Schulsekretariat.

#### Karte nicht lesbar

- Nachfrage im Schulsekretariat, ob die Leseeinheit im Bestell PC funktioniert.
- Ggfs. die Karte bei der Hausbank überprüfen lassen.

#### Bestellseite- /Internet kann nicht geladen werden

- Auf Schul-PC: Nachfrage im Schulsekretariat, ob Störung vorliegt
- Von zu Hause: Internetadresse www.sparkasse-neuss.de/schulverpflegung
- Aktueller Browser erforderlich.

### Es wurde keine Bestellbestätigung angezeigt

- Nachfrage im Schulsekretariat, ob Störung vorliegt / Bestellung vorliegt
- Von zu Hause: Internetadresse www.sparkasse-neuss.de/schulverpflegung • Aktueller Browser erforderlich ggfs. Bestellung erneut durchführen.

#### paydirekt - Bezahlverfahren

- Zahlungsart wird von fast allen deutschen Banken und den Sparkassen unterstützt.
- Registrierung über die Internet-Banking-Seite der jeweiligen Bank oder Sparkasse. (www.sparkasse-neuss.de/paydirekt)
- ACHTUNG: Registrierung nur für volljährige Kunde möglich (Alternativ: Ein Elternteil registiert und zahlt von seinem Konto).

#### giropay - Bezahlverfahren

- Zahlungsart wird nur von Sparkassen, Volks- und Raiffeifensbanken und der Postbank unterstützt. (Ein Internet-Banking Zugang mit Überweisungs-Funktion der Bank oder Sparkasse muss vorhanden sein.)
- Ggfs. nachfragen bei der Hausbank.
- Auch für Minderjährige Kunden nutzbar, wenn entsprechende Deckung auf dem Konto vorhandenist.

#### GeldKarte-Bezahlverfahren

- Der Chip der GeldKarte muss am Geldautomat aufgeladen werden.
- Zahlung erfolgt bei der Bestellung am Bestellgerät in der Schule.